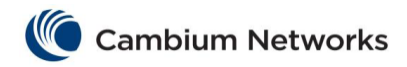

## cnMatrix RADIUS Parameters and Commands

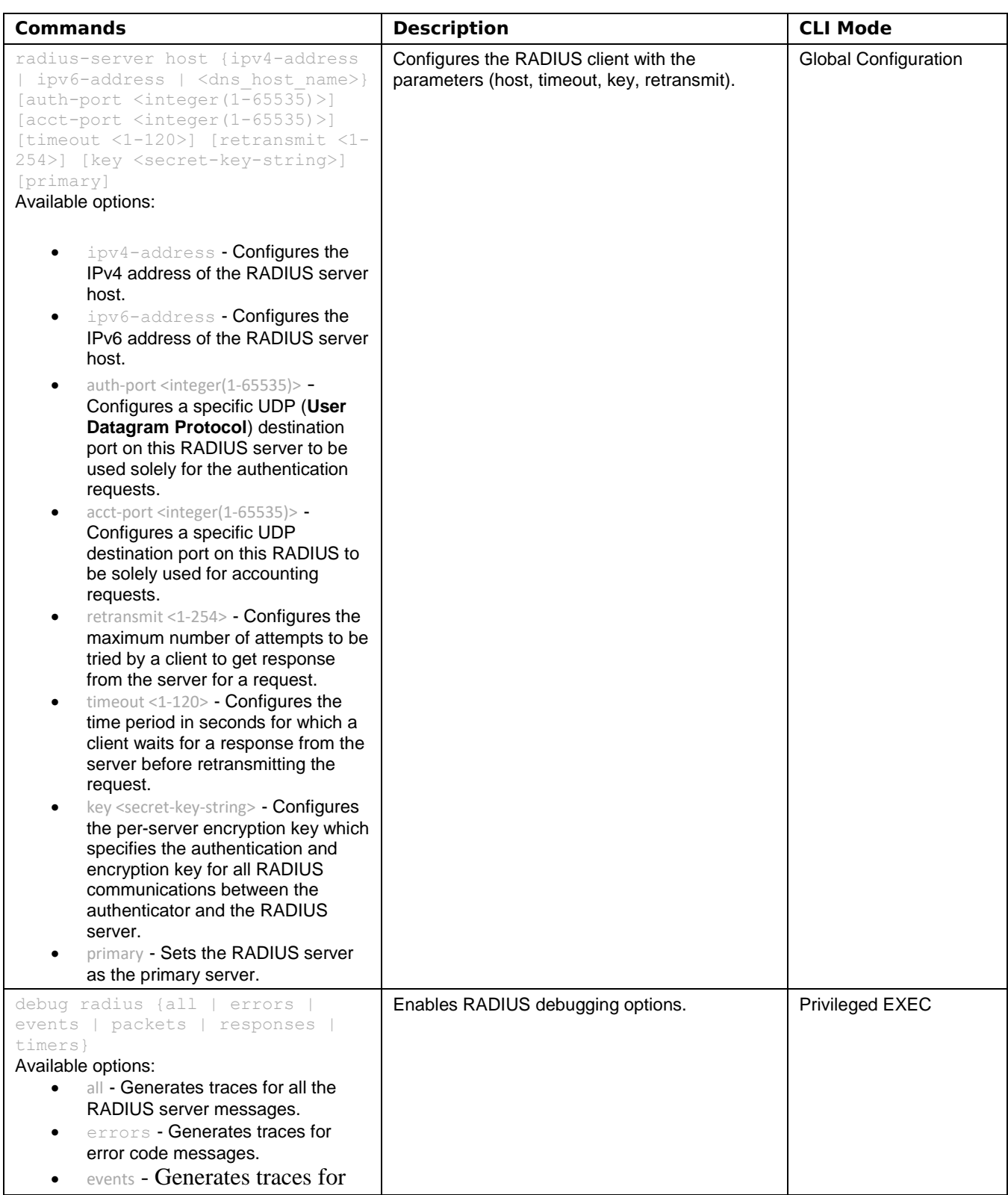

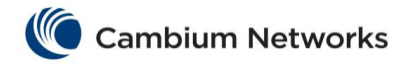

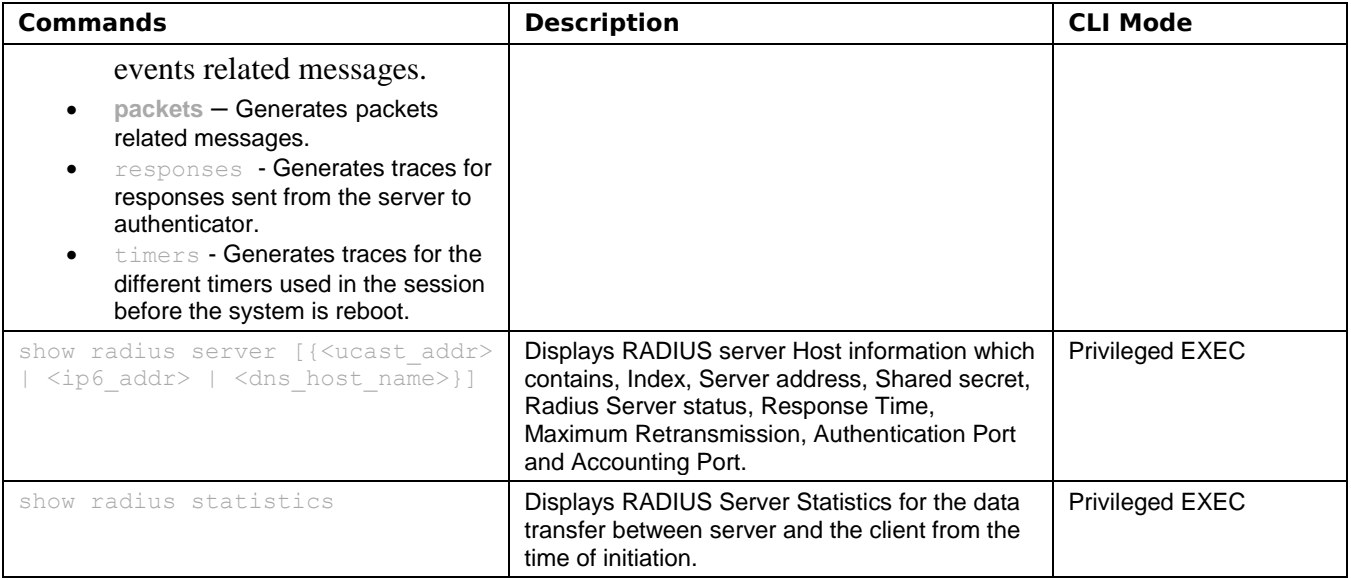